**Download Photoshop CC 2019 released with Ultimate Crack 2018**

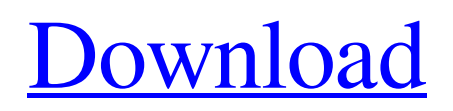

# **Photoshop Cc 2015 Highly Compressed Download Crack+ With Serial Key Free Download For PC [2022-Latest]**

Using Photoshop CS6 for Photo Retouching The Photoshop CS6 interface is changed a bit from

### **Photoshop Cc 2015 Highly Compressed Download X64**

However, many photographers and graphic designers use Photoshop instead of Elements. This is because Photoshop is more powerful, has much more features and is a much better tool for those types of professionals. However, for some of the less experienced users, Elements makes much more sense because of its simpler interface and those with less powerful computers. In this guide, we'll walk you through the tools and functions within Photoshop Elements to help you learn how to work with images in the software. We'll show you how to: Create images in Photoshop Elements Access more tools to work with images Write, edit, and resize images Work with fonts Work with color Add more tools, presets and features Note: Some of these tools require a monthly subscription to Adobe Creative Cloud. If you don't have the Creative Cloud app you can use the web version. You can pay for a subscription or sign up for free here. 1. Create an image in Photoshop Elements Go to File>New to start a new image. Go to File>New. 2. Choose the type of media You can choose from the following options: Photos and videos Scanned images Smart objects from digital cameras RAW (uncompressed) files You may also have the option to choose from among the following types of images: 3. Choose a template You can choose from the following templates: Photographs Calendar and holidays Banners Landscape and nature Icons, symbols and objects Animals Maps, charts and graphs Arts and crafts Travel and tourism School Events and conferences Photographs Indoor Outdoor Abstract Themes Colors and tones Motifs Astronomy and maps Animals and pets Letters and signs Naming symbols Geometrical figures Calligraphy Photographs and others You can also choose the theme you would like the image to represent. 4. Start your image Once you have selected the options you want to use, just click on the blue rectangle that says Select or double-click on it. Click on the blue rectangle that says Select or double-click on it. 05a79cecff

# **Photoshop Cc 2015 Highly Compressed Download Crack + (Latest)**

Q: Value Error when using Google App Engine for Swift Hi guys I'm currently trying to learn how to use GAE with swift... I run into this problem when trying to save a value to be displayed on the website. The json data I'm using is fine... this is the raw data from google's dev console: { "settings": { "serverURL": "", "dbModelName": "iShuffleBlur", "templateEngine": "dustjshtml", "defaultHtmlExtension": ".html", "disqusUrl": "", "googleAnalytics": "UA-46129-19-4", "gaEngage": { "name": "cortaneddev", "externalUrl": "" }, "fontSettings": { "serif": "GyreAdept-Regular.ttf", "monospace": "Turboprint Regular.ttf" }, "socialOptions": { "disqus": { "disqusSiteUrl": "" } }, "images": { "useImgFit": true }, "articleTemplates": [ { "name": "bguniverse-white", "minSize": { "width": "125px", "height": "125px"

### **What's New in the?**

Effect of deflazacort on plasma aldosterone and renin levels in asthmatic children. The glucocorticoid deflazacort is the steroidal oxime derivative of hydrocortisone acetate, which is used for treatment of children with moderate and severe persistent asthma. The influence of this drug on the level of aldosterone and/or renin is not known. To determine the effect of deflazacort on aldosterone and renin levels in the plasma of asthmatic children. Twenty-eight steroid-naive asthmatic children were treated orally with deflazacort (0.5 mg/kg/day) for four weeks. Aldosterone and renin levels were measured before and after treatment. Deflazacort significantly decreased aldosterone and increased renin levels. A significant negative correlation was found between changes in plasma aldosterone levels and body weight  $(r = -0.84, P$  The goal of this project is to study new approaches to the treatment of low-grade prostate cancer. The hypothesis that prostate cancer progression is driven by fibroblast growth factor receptor (FGFR) signaling and that FGFR is a therapeutic target in the treatment of prostate cancer has been shown in several studies. However, the role of FGFR in cancer progression has been difficult to investigate due to the presence of several other FGFR-mediated pathways in human cells. Here we use molecular genetic approaches to study the FGFR signaling in prostate cancer cells and the role of FGFR in prostate cancer. It is known that prostate cancer can display FGFR genetic alterations or FGFR overexpression. Thus, we have deleted or overexpressed specific FGFR genes in human prostate cancer cells. In addition, we have studied the levels of expression of each FGFR gene in prostate cancer cell lines to examine the possibility that combined therapy targeting multiple FGFR pathways could be more effective.

# **System Requirements:**

Minimum: OS: Windows 7 Processor: Intel(R) Core(TM) i5-4200 CPU @ 3.00 GHz or better Memory: 8 GB RAM Graphics: Radeon HD 7850 or higher DirectX: Version 11 or higher Network: Broadband Internet connection Hard Drive: 30 GB available space Sound Card: Supports DirectX 11 Recommended: Processor: Intel(R) Core(TM) i5-7200 CPU @ 3.

Related links:

<http://marqueconstructions.com/2022/07/01/500-photoshop-gradient-packs/> [http://cennews.in/wp-content/uploads/2022/07/2020\\_Latest\\_versions\\_2020\\_Adobe\\_Photoshop.pdf](http://cennews.in/wp-content/uploads/2022/07/2020_Latest_versions_2020_Adobe_Photoshop.pdf) <https://www.lassd.org/sites/default/files/webform/team-volunteer/renzab414.pdf> <https://www.djmsz.com/wp-content/uploads/2022/07/1656659073-082f13fecbaecb5.pdf> <http://galaxy7music.com/?p=45139> <https://fathomless-savannah-57104.herokuapp.com/taviarct.pdf> <http://yogaapaia.it/archives/26959> <https://transmetro.id/2022/07/30-free-backgrounds-for-photoshop-elements/> <https://tengocasa.mx/wp-content/uploads/2022/07/jalkan.pdf> <https://besttoolguide.com/2022/07/01/adobe-photoshop-cc-cloud-free-download-ubuntu-18-10/> <https://wilsonvillecommunitysharing.org/free-photoshop-mockup-downloads/> <https://www.reiki.swiss/blog/index.php?entryid=3685> [https://xtc-hair.com/wp-content/uploads/2022/07/photoshop\\_professional\\_brushes\\_free\\_download.pdf](https://xtc-hair.com/wp-content/uploads/2022/07/photoshop_professional_brushes_free_download.pdf) [https://speedhunters.al/wp-content/uploads/2022/07/HOW\\_TO\\_DOWNLOAD\\_Adobe\\_CC\\_2017\\_Amtlib\\_DLL.pdf](https://speedhunters.al/wp-content/uploads/2022/07/HOW_TO_DOWNLOAD_Adobe_CC_2017_Amtlib_DLL.pdf) [https://blacklistedhomeowners.com/wp-content/uploads/2022/07/Adobe\\_Photoshop\\_7\\_Final\\_Release\\_for\\_Mac.pdf](https://blacklistedhomeowners.com/wp-content/uploads/2022/07/Adobe_Photoshop_7_Final_Release_for_Mac.pdf) [https://djolof-assurance.com/wp-content/uploads/2022/07/photoshop\\_app\\_for\\_pc\\_download.pdf](https://djolof-assurance.com/wp-content/uploads/2022/07/photoshop_app_for_pc_download.pdf) [https://playerclub.app/upload/files/2022/07/cfyBRYtUU2YPukxuuNRH\\_01\\_8269548d424a6d3da8a9bd194d3d749d\\_file.pdf](https://playerclub.app/upload/files/2022/07/cfyBRYtUU2YPukxuuNRH_01_8269548d424a6d3da8a9bd194d3d749d_file.pdf) [https://www.promorapid.com/upload/files/2022/07/7ck6d4vxyLwjnID2CI7z\\_01\\_6af6e54fecbe9f36a12b98f41b2536bc\\_file.pd](https://www.promorapid.com/upload/files/2022/07/7ck6d4vxyLwjnID2CI7z_01_6af6e54fecbe9f36a12b98f41b2536bc_file.pdf) [f](https://www.promorapid.com/upload/files/2022/07/7ck6d4vxyLwjnID2CI7z_01_6af6e54fecbe9f36a12b98f41b2536bc_file.pdf) <https://delcohempco.com/2022/07/01/free-download-photoshop-cs3-windows-10/> <https://fennylaw.com/screen-printing-with-photoshop-tutorial/>